1 Introduction 2 Chromatogram 3 MS1 4 MS2

4.1 Number of MS2 Events 4.2 Precursor Distribution across Mass Range 4.3 Precursor Distribution across RT

5 Reference

## RawHumms Data Quality Control Report 04, September, 2022

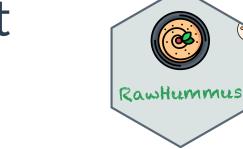

### 1 Introduction Robust and reproducible data is essential to ensure confidence in analytical results and is particularly important for large-scale metabolomics studies. Therefore raw data need to be inspected before data processing and statistical

analysis in order to detect measurement bias and verify system consistency. In liquid chromatography mass spectrometry (LCMS) based metabolomics studies, proper quality control (QC) checks are particularly important to ensure reliable and comparable results within experimental measurements [1-2].

RawHummus is an user-friendly web application for rapid data quality check based on raw QC samples. It generates an HTML report with interactive plots, statistics and illustrations that help users evaluate their data quality and LCMS system performance.

## 2 Chromatogram

## 2.1 TIC plot

Total Ion Current (TIC) chromatogram represents the summed ion intensity across each scan in the analysis. The interactive overlaid TIC plot can be used for rapid inspection of retention time (RT) and ion intensity fluctuations.

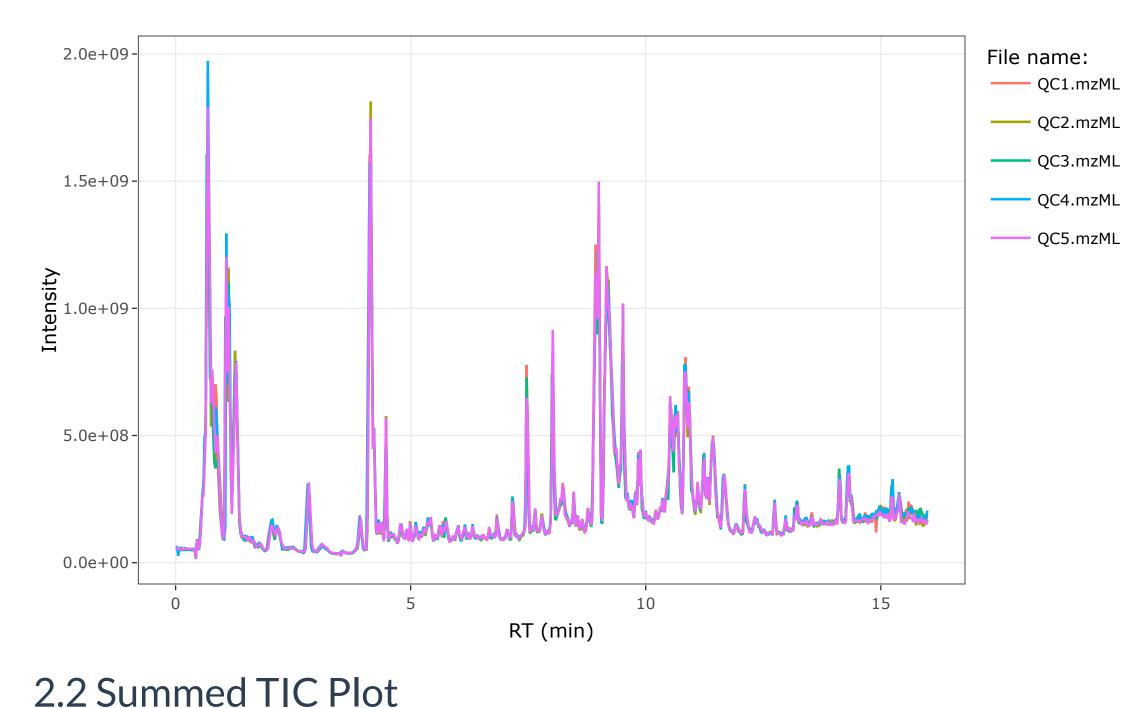

## Summed TIC plot is another quick-and-dirty way to overview global ion intensity variations among QC samples. It

summed TIC across the entire points (scans) from the analysis. Dashed red line is mean of summed TIC and blue lines represent **mean + 2SD** and **mean - 2SD**, respectively.

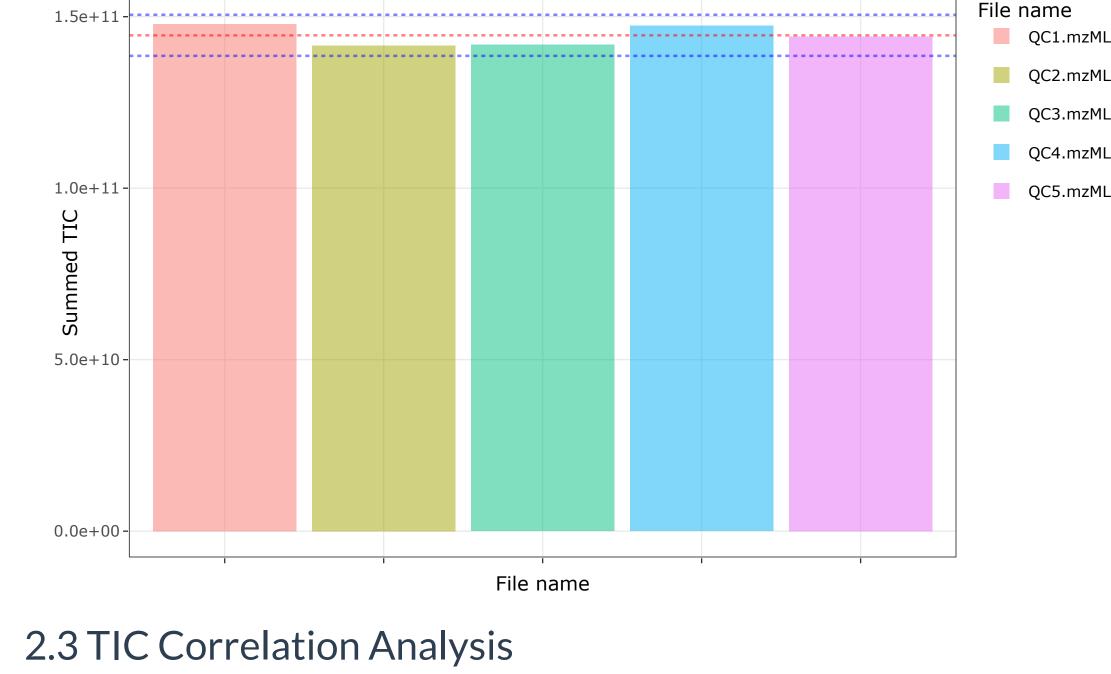

## Pearson correlation is used to quantify the metabolic profile similarity among QC samples. Pearson correlation

coefficient (R) over 0.85 indicate high metabolic profile similarity in RT and chromatogram peak shape. If the value is below 0.85, it will be highlight in red in Table 1. Note that RT were binned by 0.1 min for Pearson correlation calculation.

|          | QC1.mzML | QC2.mzML | QC3.mzML | QC4.mzML | QC5.mzML |
|----------|----------|----------|----------|----------|----------|
| QC1.mzML | 1        | 0.99     | 0.976    | 0.989    | 0.989    |
| QC2.mzML | 0.99     | 1        | 0.976    | 0.988    | 0.995    |
| QC3.mzML | 0.976    | 0.976    | 1        | 0.975    | 0.973    |
| QC4.mzML | 0.989    | 0.988    | 0.975    | 1        | 0.99     |
| QC5.mzML | 0.989    | 0.995    | 0.973    | 0.99     | 1        |

3 MS1

## 3.1 Auto Peaks Evaluation

### In order to accurately monitor variations in mass, RT and ion intensity, RawHummus automatically selects 6 peaks across the entire RT range, and use them to evaluate LCMS system.

Below are the Extracted ion chromatogram (EIC) of the 6 selected ions. You can interactively view, inspect and compare them among different QC samples.

RT: 1.15 mz: 320.062 RT: 4.15 mz: 231.992 File name: 1e+09-4e+08-

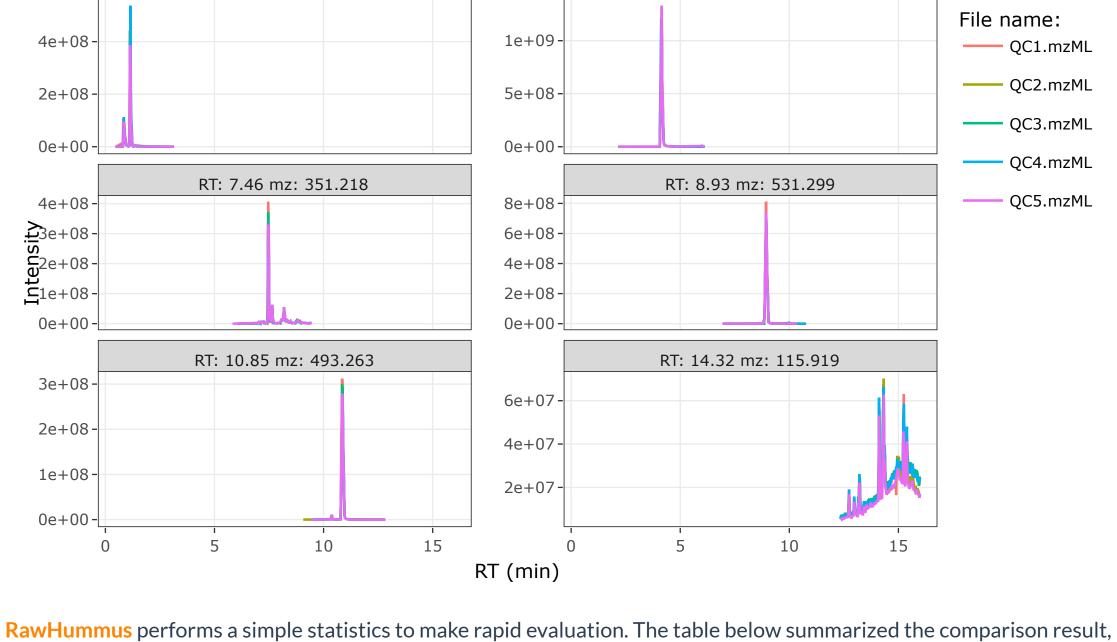

Max RT Diff (min): is the maximum retention time variation (in min unit). Small value indicates a good retention time consistency. If the maximum retention time variation is over 1 min, the value will be highlight in red in Table 2. Max Mass Diff (ppm): is the maximum mass variation (in ppm unit). Small values indicate good mass accuracy. If the

in which maximum RT difference, mass difference and ion intensity difference, and Intensity CV are given.

intensity is stable. If the maximum intensity ratio is over 2, the value will be highlight in red in Table 2.

maximum mass variation is over 5 ppm, the value will be highlight in red in Table 2. Max Intensity Fold Change: is the maximum ion intensity variation. The value closer to 1 suggests that the ion

If a peak is missing in some of your samples, NA values will be give in the table. You need to carefully inspect the peak so as to evaluate the reproducibility.

Intensity CV (%): is the ion intensity coefficient of variation (also termed as relative standard deviation, STD).

Intensity CV (%)

5485

5484

QC2.mzML

13.22

4.81

8.77

Smaller value indicates better ion intensity consistency. If the intensity CV is over 30%, the value will be highlight in red in Table 2.

Max RT Diff (min) Max Mass Diff (ppm) Peak Max Intensity Ratio RT: 1.15 mz: 320.062 0.02 0.29 1.39 0.39 RT: 4.15 mz: 231.992 1.11 0.03

| RT: 8.93 mz: 531.299                                                                                                    | 0.01 | 0.23 | 1.19 | 7.14 |  |  |  |  |
|----------------------------------------------------------------------------------------------------|------|------|------|------|--|--|--|--|
| RT: 10.85 mz: 493.263                                                                                                    | 0.02 | 0.19 | 1.12 | 4.84 |  |  |  |  |
| RT: 14.32 mz: 115.919                                                                                                    | 0.01 | 0.53 | 1.12 | 4.04 |  |  |  |  |
| 3.2 User defined peaks                                                                                                    |      |      |      |      |  |  |  |  |
| Additionally, users could add their peaks of interests for inspection and comparison. If these peaks are defined in RawHummus and are found in the data. Similar plots and a data summary table will be given below. Otherwise, this |      |      |      |      |  |  |  |  |

1.23

0.96

# RT and ion intensity variation.

0.01

Table 2: Summary of auto-selected peaks

RT: 7.46 mz: 351.218

section will be left blank.

regard to fragmentation.

## [1] "User defined peaks are not found" 4 MS2

MS/MS fragmentation is important for metabolite identification. RawHummus is also able to identify problems with

Note that noise peaks can be used to minitor the mass accuracy variation, but they may not work well to evalute

Note that if your data files do not contain any MS/MS information, this section will be left blank.

### Number of triggered MS/MS: is the total number of MS/MS events in the sample. Similar number of triggered MS/MS events indicates good reproducibility. Table 4: Summary of MS2 events

QC1.mzML

4.1 Number of MS2 Events

MS2 Events filename 5487 QC1.mzML 5485 QC2.mzML QC3.mzML 5487

## QC4.mzML QC5.mzML

## \$\1\

0.004

0.003

 $0.002 \cdot$ 

4.2 Precursor Distribution across Mass Range Precursor Distribution across Mass plot is used to visualize the mass range proportion of fragmented precursors. • It can be used to check peaks at which mass ranges are mainly fragmented. • High similarity in Precursor Distribution across Mass among QC samples indicates good reproducibility in MS2.

0.004 -

0.003 -

0.002 -

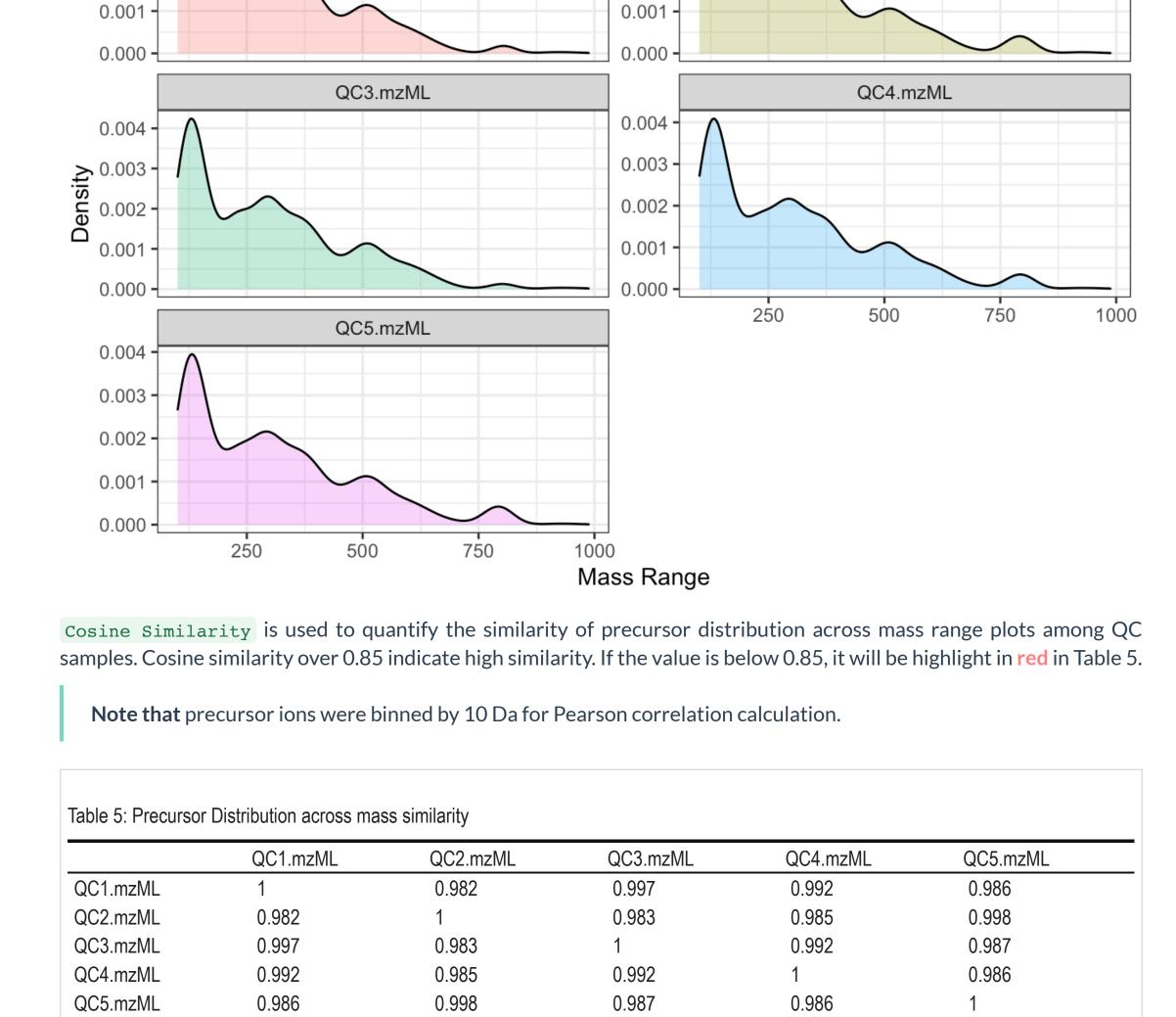

### Precursor Distribution across RT plot is used to visualize the number of fragmented precursors at each RT (or scan). It can be useful to spot any signal dropouts during data acquisition. • In both data-dependent acquisition (DDA) and data-independent acquisition (DIA) mode, you are expected to

see a continuous precursor ions distribution across the entire RT range.

4.3 Precursor Distribution across RT

MS2.

0.06 -

## \$`1` QC1.mzML QC2.mzML

• High similarity in Precursor Distribution across RT among QC samples indicates good reproducibility in

0.06 -

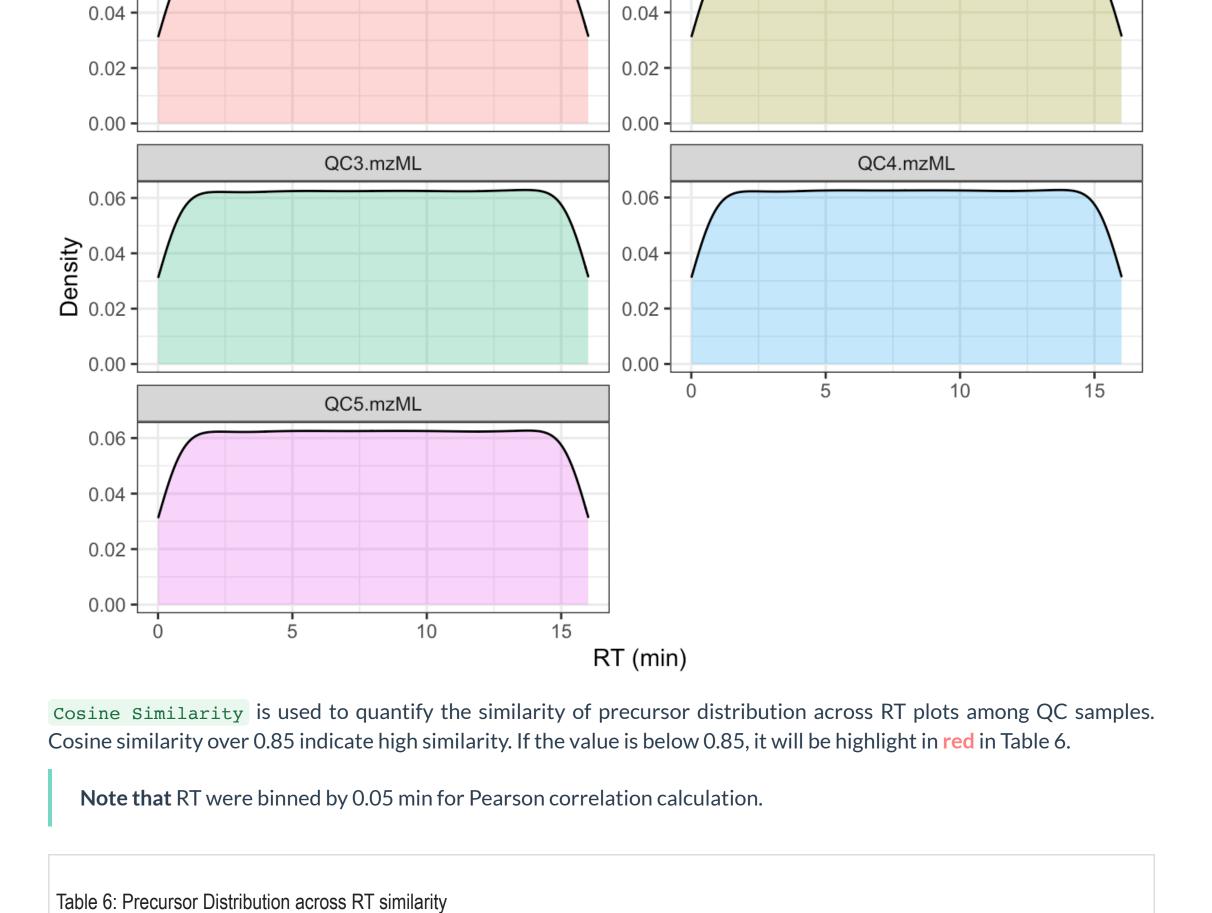

### QC3.mzML 0.999 0.999 QC4.mzML 0.999 QC5.mzML

5 Reference

QC1.mzML

QC2.mzML

QC1.mzML

0.999

QC2.mzML

0.999

0.999

0.999

0.999

Metabolomics. Methods in molecular biology (Clifton, NJ), 1738, pp.15-26.

progress with particular focus on nutrition research. Metabolomics, 5(4), pp.435-458.

[2] Begou, O., Gika, H.G., Theodoridis, G.A. and Wilson, I.D., 2018. Quality Control and Validation Issues in LC-MS

QC3.mzML

0.999

0.999

0.999

0.998

QC4.mzML

0.999

0.999

0.999

0.999

QC5.mzML

0.999

0.999

0.998

0.999

[1] Scalbert, A., Brennan, L., Fiehn, O., Hankemeier, T., Kristal, B.S., van Ommen, B., Pujos-Guillot, E., Verheij, E., Wishart, D. and Wopereis, S., 2009. Mass-spectrometry-based metabolomics: limitations and recommendations for future